## SAP ABAP table DBSTATITEM {Statistical data for individual SAP tables}

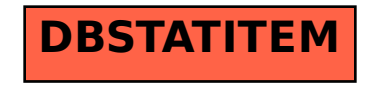